# **MySQL** 集群到 **Oracle** 数据库的数据同步方法<sup>①</sup>

杨明珉, 陈 勇

(中国移动 (深圳) 有限公司, 深圳 518048) 通讯作者: 杨明珉, E-mail: alexanderrein@126.com

摘 要: 随着开源技术的蓬勃发展, 开源数据库在很多业务场景中已经完成对商用数据库的替换, 其中 MySQL 数 据库对于 Oracle 数据库的替换最为常见. 在分阶段替换的过程中往往存在 MySQL 数据库和 Oracle 数据库在同一 套业务系统中并存, MySQL 数据库需要向 Oracle 数据库进行数据同步的情况. 同时, MySQL 数据库多节点高可用 集群的部署方式进一步增加了数据同步的难度. 通过研究运用 Oracle GoldenGate 软件对 MySQL 集群进行数据抽 取的方法, 设计出一套行之有效的方案, 实际解决从 MySQL 集群向 Oracle 数据库同步数据的难题, 同时保证了同 步过程中数据库的一致性和完整性.

关键词: Oracle; MySQL 集群; GoldenGate; 异构数据库同步

引用格式: 杨明珉,陈勇.MySQL 集群到 Oracle 数据库的数据同步方法.计算机系统应用,2018,27(6):60–68. [http://www.c-s-a.org.cn/1003-](http://www.c-s-a.org.cn/1003-3254/6374.html) [3254/6374.html](http://www.c-s-a.org.cn/1003-3254/6374.html) **CALL** 

### **Data Synchronization Method for MySQL Cluster to Oracle Database**

YANG Ming-Min, CHEN Yong

(China Mobile (ShenZhen) Limited, Shenzhen 518048, China)

**Abstract**: With the rapid development of open source technology, open source database has completed the replacement of commercial database in many business scenarios. The substitution of MySQL database for Oracle database is the most common. In the process of staged substitution, MySQL database and Oracle database often exist in the same set of business system, and MySQL database needs to synchronize data with Oracle database. At the same time, the deployment mode of multi node and high availability cluster in MySQL database further increases the difficulty of data synchronization. By researching the method of data extraction of MySQL cluster by using Oracle GoldenGate software, we design a set of effective schemes to solve the problem of synchronizing data from MySQL cluster to Oracle database, and ensure the consistency and integrity of database in the process of synchronization.

**Key words**: Oracle; MySQL cluster; GoldenGate; heterogeneous database synchronization

# 引言

从新兴的互联网行业到其他的传统行业, 使用开 源的数据库替代传统商业数据库一直是 IT 系统建设 的一个趋势. 以 MySQL 数据库为代表的开源数据库, 在多种业务场景中已经完成或者正在进行对以 Oracle 数据库为代表的大型商用数据库的替换. 然而, 在很多 IT 系统中, 由于应用程序的开发与数据库的紧 密关联, 数据库的更替涉及到大量的应用程序改造和 数据库迁移, 不可能做到一蹴而就. 这将存在开源数据 库和原有商用数据库在同一套 IT 系统中长期并存, 数 据相互耦合的情况. 其中, MySQL 数据库向 Oracle 数 据库做数据同步是最为常见的需求之一. 异构数据库

① 收稿时间: 2017-09-19; 修改时间: 2017-10-25; 采用时间: 2017-10-31; csa 在线出版时间: 2018-05-28

之间的数据同步向来是 IT 系统工程实施的难点, 而在 核心 IT 系统中, MySQL 数据库往往以多节点高可用 集群的方式部署, 这又为其向 Oracle 数据库做数据同 步进一步增加了难度.

本文采用在异构数据库同步中表现良好的 Oracle GoldenGate 作为 MySQL 数据库到 Oracle 数据库的数 据同步工具, 意在研究设计出一套行之有效的方案, 实 际解决从 MySQL 集群往以 Oracle 为代表的异构数据 库同步数据的难题.

# 1 MySQL 集群与 Oracle GoldenGate 介绍

# **1.1** 基于主从复制的 **MySQL** 集群简介

MySQL 集群架构有多种实现方式, 最为常见的包 括基于主从复制、基于磁盘复制和基于网络存储引擎 (ndb) 的集群架构, 其中目前使用最为广泛的是基于主 从复制的集群架构, 也是本文论述的 MySQL 集群 架构.

主从复制技术在 MySQL 5.5 版本被引入, 可用于 构建 MySQL 高可用架构方案, 其原理是通过把主数据 库 (以下简称主库) 记录事务信息的二进制日志传递和 应用到从数据库 (以下简称从库), 从而保证主库和从 库的数据一致性. 主从复制的实现总体上分为 3 步:

1) 主库在完成每个事务的数据更新之前, 首先将 相应的事务变更信息记录到二进制日志中, 所有的事 务变更信息是以串行的方式写入二进制日志. 只有当 每个事务变更信息被成功写入二进制日志后, 该事务 的数据更新才能提交完成.

2) 从库会开启一个本地工作线程——I/O 线程. I/O 线程与主库建立一个客户端连接, 主库随即启动一 个二进制抽取线程, 该线程从主库的二进制日志中依 次读取事务变更信息并发送给从库的 I/O 线程, I/O 线 程将收到的事务变更信息存储进本地的中继日志中.

3) 从库启动 SQL 线程, 该线程依次读取中继日志 中的事务变更信息并解析, 然后在[从](#page-8-0)[库](#page-8-1)中重做执行这 些事务, 完成与主库相同的数据更新<sup>[\[1](#page-8-0)-[4](#page-8-1)]</sup>.

主从复制的架构可以很灵活地实施, 根据不同的 需求场景, 可以采用一主一从, 一主多从, 互为主从等 架构. 当主库发生故障时, 从库可以代替主库接管业务, 成为新的主库, 并继续向其他从库进行数据同步, 从而 最大程度保证数据一致性和服务高可用性. 在主从复 制的基础之上部署一套主从复制的自动化管理程序, 即可组建一套 MySQL 高可用集群[[5](#page-8-2)[,6](#page-8-3)].

本文介绍的 MySQL 集群采用的是一主多从架构, 即集群中一个节点用作主库, 其他多个从节点用作从 库. 集群管理程序是基于开源的 MHA(Master High Availability) 集群软件改进而成, 可以实现主从复制状 态的实时监控, 秒级故障自动切换和自动主从提升等 功能.

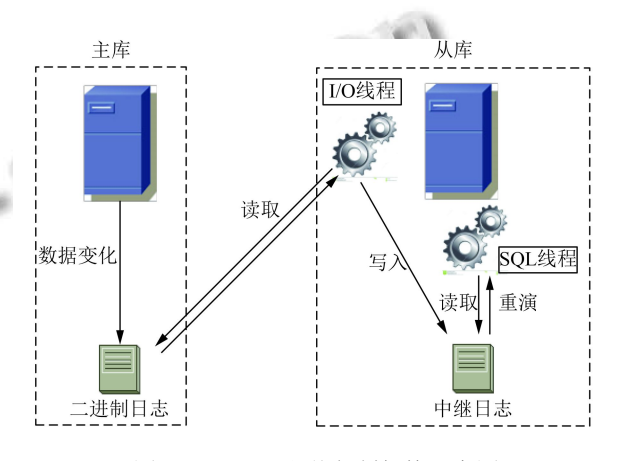

图 1 MySQL 主从复制架构示意图

## **1.2 Oracle GoldenGate** 简介

GoldenGate, 即 Oracle GoldenGate Transactional Data Management, 是一种基于日志的数据同步软件. GoldenGate 从源数据库读取并解析在线日志或归档日 志, 捕捉到数据变化, 再将这些数据变化投递到目标端, 在目标端将数据变化重新解析为 SQL 语句并应用到 数据库, 从而完成源数据库到目标数据库的数据同步.

GoldenGate 的核心进程包括: 抽取进程、复制进 程和管理进程.

1) 抽取进程 (Extract)

抽取进程运行在源端, 负责从源数据库的源数据 表和日志中抽取数据和数据变化, 用于目标数据库的 初始数据装载和变化数据的同步.

需要同步数据的对象写在配置文件中, 抽取进程 读取配置文件获取同步的对象, 对这些对象进行的 DML (Data Manipulation Language) 和 DDL (Data Define Language) 操作, 都被抽取进程从日志中捕获, 并将其中完成提交的事务输出到 Trail 文件中以传送 到目标端. 抽取进程周期性地完成检查点 (checkpoint), 记录其完成捕获的日志位置, 可以进行断点续传, 保证 数据同步的完整性.

System Construction 系统建设 61

2) 复制进程 (Replicat)

复制进程在目标端运行, 该进程读取目标端接 收到的 trail 文件, 并将文件内容解析为可以执行的 SQL 语句, 然后在目标数据库中执行这些 SQL 语 句. 与 Extract 进程一样, 复制进程也是使用内部的 检查点 (checkpoint) 机制来保证进程意外中断后, 可 以从中断的位置重新启动恢复, 从而避免数据丢失 的风险.

3) 管理进程 (MGR)

在 GoldenGate 的源端和目标端分别有一个控制 进程, 称为管理进程. 该进程主要负责监控 GoldenGate

Capture: 读取交易日志捕捉数据变化

的其他进程状态, 发现进程异常, 发送超时或阀值告警, 报告进程错误, 为其他进程分配存储空间和重启异常 进程等.

数据的变化信息存储在 trail 文件中, 目标端的复 制进程通过读取该文件来获取需要应用到目标数据库 的 SQL 语句. 从源端到目标端的数据传输, 大多情况 下建议采用数据泵进程. 该进程在数据库源端启动, 负 责把源端的 trail 文件以数据块级别通过网络传输到目 标端. 运行在目标端的收集进程 (Collector) 把从远端 传输过来的数据进行过滤, 映射和转换, 重新生成目标 端的 trail 文件<sup>[[7\]](#page-8-4)</sup>.

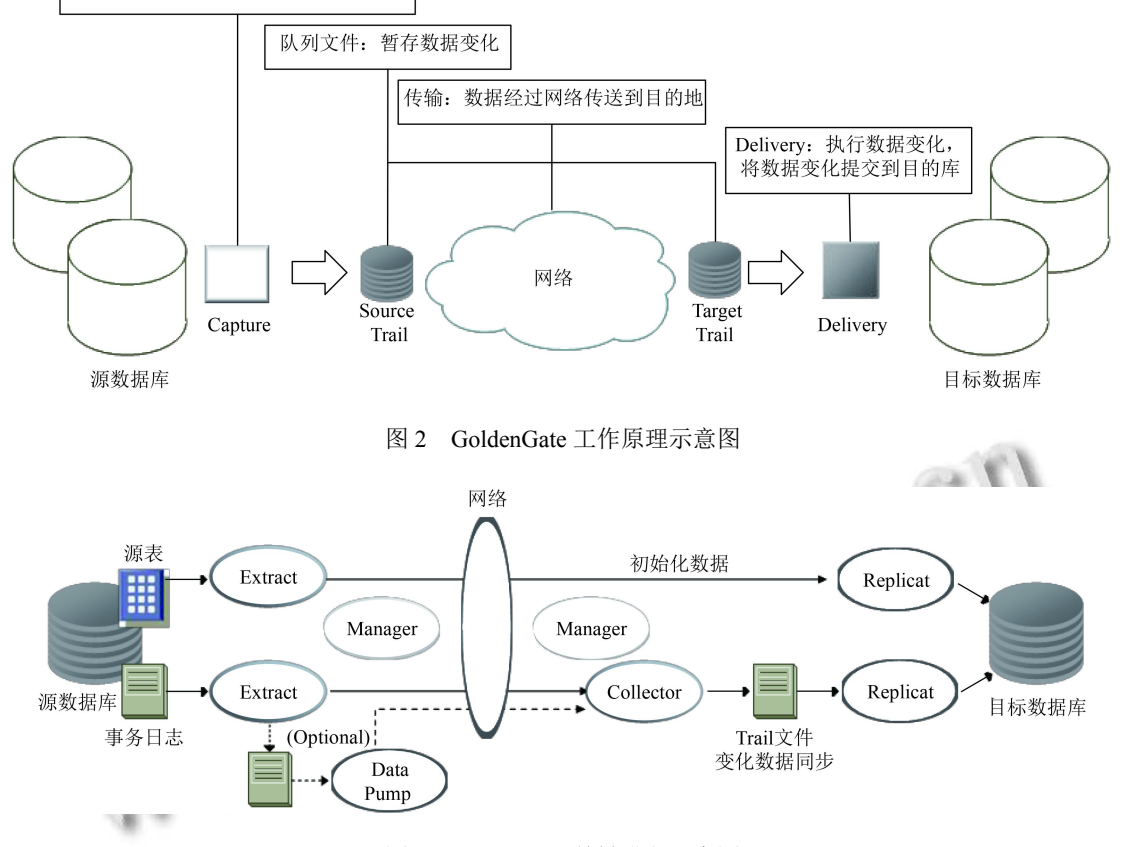

图 3 GoldenGate 关键进程示意图

GoldenGate 支持几乎所有主流操作系统和数据库 的异构平台之间的实时复制. 此外, GoldenGate 复制的 拓扑结构非常灵活, 除了支持一对一单向复制以外, 还 支持双向复制、一对多复制、多对一复制、多级复制 等. 因此, GoldenGate 可以应用于系统的应急容灾、业 务双中心、数据库备份、数据库迁移、数据搬迁、异 构数据库数据同步等多种应用场景<sup>[\[8](#page-8-5)[,9](#page-8-6)]</sup>.

# 2 MySQL 集群的 GoldenGate 复制架构设计

#### **2.1** 架构设计难点分析

在使用 GoldenGate 从 MySQL 到 Oracle 的异构数 据同步架构中, MySQL 数据库作为复制的源端, Oracle 数据库作为复制的目标端, 整个复制过程涉及 3 个环节:

1) GoldenGate 的抽取进程从源端 MySQL 数据库

62 系统建设 System Construction

的二进制日志中抽取事务日志.

2) 抽取的事务日志通过网络传输到目标端 Oracle 数据库.

3) GoldenGate 的复制进程对接收到的事务日志进 行解析并在目标端 Oracle 数据库内应用.

在这三个环节中, 环节 2) 事务日志的传输稳定性 主要依赖于网络方案保障, 本文不做论述. 环节 3) 中 由于 GoldenGate 与 Oracle 数据库具有原生兼容性, 搭 配使用的方案非常成熟, 不是架构的难点, 本文也不做 论述.

此架构的重点在于 GoldenGate 的抽取进程如何 从 MySQL 数据库源端抽取事务日志. 当复制的源端 MySQL 数据库为单节点时, GoldenGate 的抽取进程直 接从二进制日志中抽取事务日志即可. 如果在源端的 抽取进程发生异常中断, GoldenGate 会记录下事务中 断位置, 事务中断位置是一个二进制日志文件号对应 的文件中所记录的标记该事务开始的位置号. 当源端 的抽取进程恢复时, GoldenGate 会找到中断时记录的 二进制日志文件及该文件中的事务位置号, 从这个位 置继续开始事务日志的抽取, 从而保证不会有事务遗 漏和事务被重复抽取的情况, 这样就能保证数据复制 在事务日志抽取环节的完整性和一致性. 但是复制源 端的 MySQL 数据库为多节点集群架构时, MySQL 集 群的主库是复制的源端, GoldenGate 需要在主库所在 服务器上启动, 并从主库的二进制日志中进行事务日 志的抽取. 当集群发生切换的时候, 原有的从库之一接 管主库的业务, 成为新的主库. 此时, 要保证业务数据 继续往 Oracle 数据库做同步, 就需要 GoldenGate 在新 的主库上继续抽取二进制日志, 即 GoldenGate 的复制 源端需要从 MySQL 集群的原主库变为集群切换后的 新主库, 且 GoldenGate 可以在新主库上完成断点续传. 这就需要在新主库的二进制日志中能够准确的找到抽 取中断的位置, 确保从中断的准确位置开始抽取, 而不 会抽取的位置靠后造成事务遗漏或者抽取的位置靠前 造成事务被重复抽取, 因为无论事务遗漏还是事务重 复都会造成最终的不一致. 要确保做到这一点就会面 临以下两个难点:

1) 需要 GoldenGate 能够感知到 MySQL 集群发生 的主从切换行为, 且能够在 MySQL 集群发生主从切换 后即刻在原主库上停止抽取进程, 然后在新主库上启 动抽取进程.

2) 在从新主库的二进制日志开始抽取事务日志之 前, GoldenGate 如何找到准确的抽取起始位置. 因为 MySQL 原主库和新主库的二进制日志是两套完全独 立的日志, 没有继承性, 在原主库和新主库中, 记录同 一个事务的二进制日志文件号和文件内的事务 position 号完全不一样. 这会让 GoldenGate 通过原主库 抽取中断时记录的二进制日志文件号和事务 position 号, 在新主库的二进制日志中确定准确的抽取起始位 置变得非常困难.  $\sqrt{2}$ 

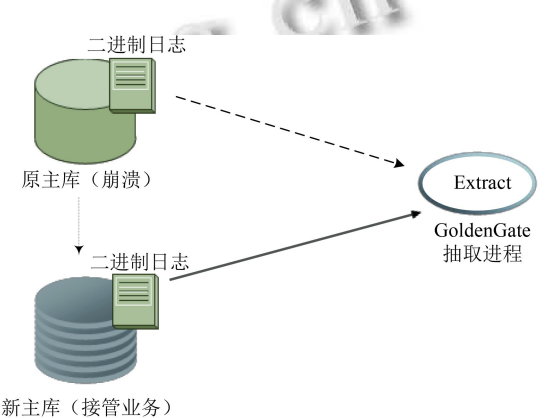

图 4 GoldenGate 日志抽取源端切换示意图

#### **2.2** 总体方案设计

根据 GoldenGate 要能完成集群切换后即刻在新 的主库上启动需求, 本文设计了一套针对 GoldenGate 部署的共享存储方案:

首先, 在 MySQL 集群的各节点间部署一套共享存 储, 该存储与集群各节点服务器均相连, 但该存储上的 文件系统同一时刻只能挂载在一台服务器上, 没有挂 载共享存储的服务器不能对该存储上的文件系统进行 读写.

然后, 将 GoldenGate 的应用程序安装部署在共享 存储的文件系统上, GoldenGate 的启动文件、配置文件 和日志文件均放置在该文件系统上. 这样, 只要挂载了该 共享文件系统的服务器, 就可以在其上启动 GoldenGate.

最后, 要保证 MySQL 集群发生切换的时候, 共享 文件系统能够从切换前的主库服务器卸载下来, 重新 挂载到切换后的新主库服务器上, 这一系列共享文件 系统的操作均可以通过开发切换控制程序来实现.

这样就实现了 MySQL 集群原主库崩溃, 新主库接 管业务后, GoldenGate 能够在新主库上启动并从新主 库捕捉数据变化继续进行同步.

System Construction 系统建设 63

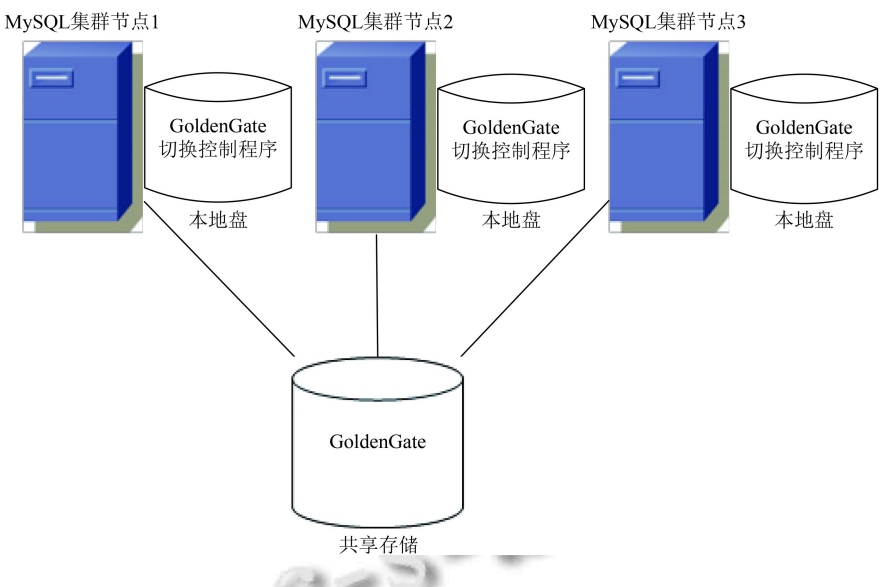

图 5 GoldenGate 共享存储部署方案

本文在方案中引用了 MySQL5.6 的新特性—GTID (Global Transaction ID), 来解决 GoldenGate 在新主库 服务器上启动后, 如何找到准确抽取起始位置的难题. GTID 是在 MySQL 集群中的一个全局编号, 该编号对 应于一个已提交事务, 同一个事务在 MySQL 集群中所 有节点对应的 GTID 是完全一致的. 这样只要选择 MySQL 5.6 以上的版本, 在主从复制配置时开启 GTID 功能, GTID 就会显式输出到集群每个节点的二 进制日志中. 那么在 MySQL 集群发生切换的时候, 根

据原主库二进制日志抽取停止点的 GTID 找到新主库 二进制日志上对应的 GTID, 就可以唯一定位到日志续 传的起始点. 根据这个思路, 只要对 MySQL 集群管理 程序进行改造, 完成如下功能即可:

1) 根据 GoldenGate 输出的原主库的二进制日志 名称和日志位置号找到对应的 GTID.

2) 根据 GTID 定位出新主库对应的二进制日志名 称和日志位置号, 并将定位结果输出.

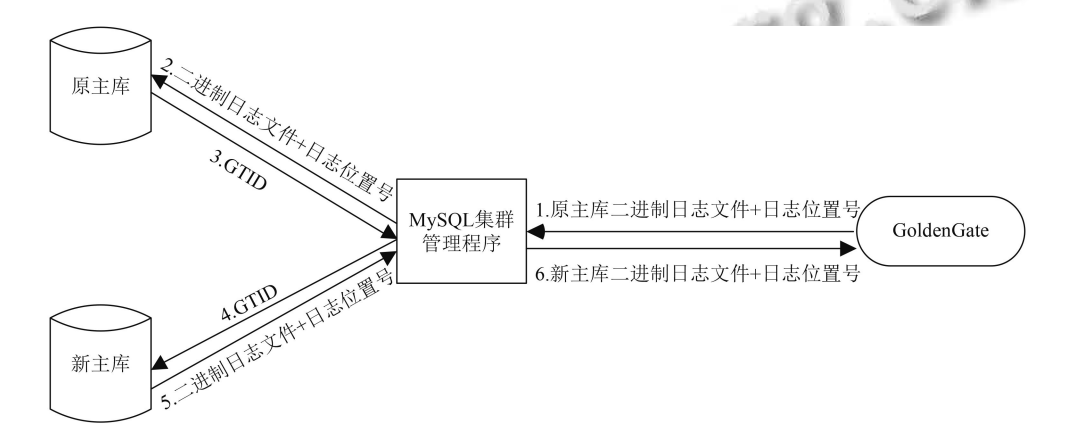

图 6 二进制日志断点位置定位流程

综合以上设计思路, 总体方案设计的关键点归纳 如下:

1) 在集群各节点间部署共享存储, 将 GoldenGate 部署在共享存储的文件系统上.

2) 开发 GoldenGate 切换控制程序, 负责与 GoldenGate 的交互和共享存储在集群各节点间的切换.

3) 开启 MySQL 集群主从复制的 GTID 功能.

4) 改造 MySQL 集群管理程序, 新增与 GoldenGate

64 系统建设 System Construction

切换控制程序的交互接口, 能够发送切换通知, 并在接 收到 GoldenGate 切换控制程序反馈的日志抽取停止 点后, 将切换后日志续传起始点告知 GoldenGate 切换 控制程序.

方案的总体工作流程设计[如图](#page-5-0) [7.](#page-5-0)

当由于某个触发条件触发 MySQL 集群开始切换 时, MySQL 集群管理程序同时出发 GoldenGate 日志 抽取的切换流程:

1) MySQL 集群管理程序向 GoldenGate 切换控制 程序发出切换通知, 并将切换目的地, 即新主库所在服 务器的 IP 地址告诉 GoldenGate 切换控制程序.

2) GoldenGate 切换控制程序将部署着 Golden-Gate 的共享存储切换到新主库所在服务器.

3) GoldenGate 切换控制程序获取 GoldenGate 抽 取进程在 MySQL 集群切换前所抽取到原主库的最新 的二进制文件名和日志位置号.

4) GoldenGate 切换控制程序把原主库的二进制文 件名和日志位置号发送给 MySQL 集群管理程序, 请求 返回新主库对应的二进制文件名和日志位置.

5) MySQL 集群管理程序根据原主库的二进制文 件名和日志位置号定位出新主库对应的二进制文件名 和日志位置, 将定位结果发送给 GoldenGate 切换控制 程序.

6) GoldenGate 切换控制程序在新主库所在服务器 启动 GoldenGate, 并指定 GoldenGate 切换控制程序从 新主库对应的二进制文件名和日志位置开始抽取日志.

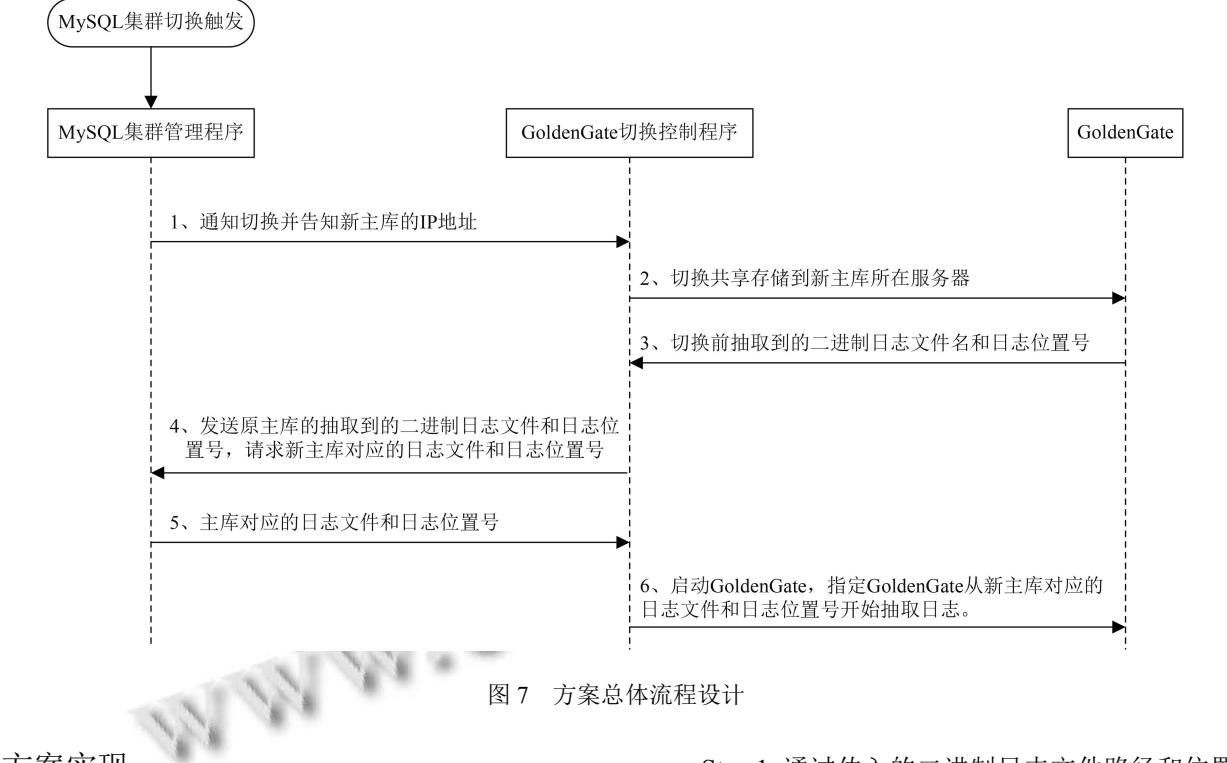

#### <span id="page-5-0"></span>3 方案实现

以上设计的同步方案的关键实现主要包括:

1) 对 MySQL 集群管理程序进行改造, 实现日志 定位, 即二进制文件名、日志位置号与 GTID 的转换 功能.

2) 实现 GoldenGate 切换控制程序的切换控制和 断点续传功能.

**3.1 MySQL** 集群管理程序日志定位的功能实现

日志定位功能的核心实现思路是:

Step 1. 通过传入的二进制日志文件路径和位置号, 查找出该二进制日志文件中包含该位置号的事务, 再 输出在该事物之前完成复制的最新事务的 GTID.

Step 2. 根据 Step 1 获取的 GTID, 遍历新主库的二 进制日志文件, 查找出 GTID 所在的二进制日志文件 和对应的已完成复制的事务, 再输出该事务之后第一 个未完成复制的事务对应的位置号.

其中, Step 1 代码实现逻辑如下: 1) 读取二进制日志文件.

System Construction 系统建设 65

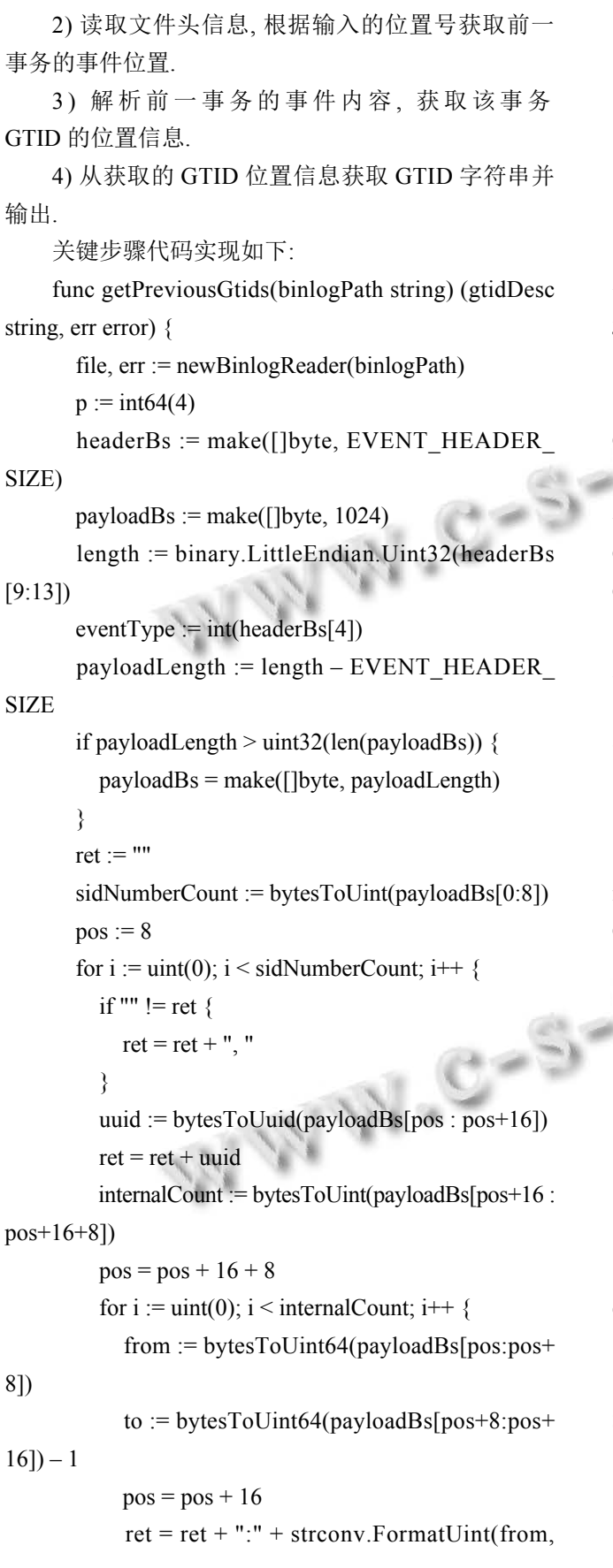

 $10$ ) + "-" + strconv.FormatUint(to, 10) } } file.close() return gtidDesc, nil

```
}
```
Step 2 的代码逻辑与实现与 Step 1 类似, 在此不再 做详述.

#### **3.2 GoldenGate** 切换控制程序的实现

GoldenGate 切换控制程序主要实现的核心功能 是, 在接到 MySQL 集群的切换通知后, 完成 GoldenGate 的切换, 关键步骤如下:

1) 判断原主库服务器是否宕机. 如果没有宕机, 则 在原主库服务器上停止 GoldenGate 复制, 然后触发 GoldenGate 切换, 如果已经宕机, 则直接触发 GoldenGate 切换.

2) 将部署着 GoldenGate 的共享存储切换到新主 库所在服务器.

3) 通过 MySQL 集群将原主库二进制日志的位置 转换为新主库二进制日志的位置, 并启动 GoldenGate 从新主库二进制日志的位置开始抓取.

这两个步骤实现的部分代码如下:

1) 将原主库的 IP 地址记录到配置文件 old\_master ip.conf 中, 在切换时需要先停止原主库服务器上的 GoldenGate 的情况下需要使用.

export CNT='df -h |grep"/ogg"| wc –l' export HOSTIP=192.168.56.13 export SLAVE IP1=192.168.56.15 export SLAVE\_IP2=192.168.56.16

if [\$CNT –eq 1] ;then

sleep 1

echo \$HOSTIP > old\_master\_ip.conf

sleep 1

ssh \$SLAVE\_IP1 "cd /opt/ogg\_switch\_script;

echo \$HOSTIP > old\_master\_ip.conf"

sleep 1

ssh \$SLAVE\_IP2 "cd /opt/ogg\_switch\_script;echo

\$HOSTIP > old\_master\_ip.conf"

else exit fi

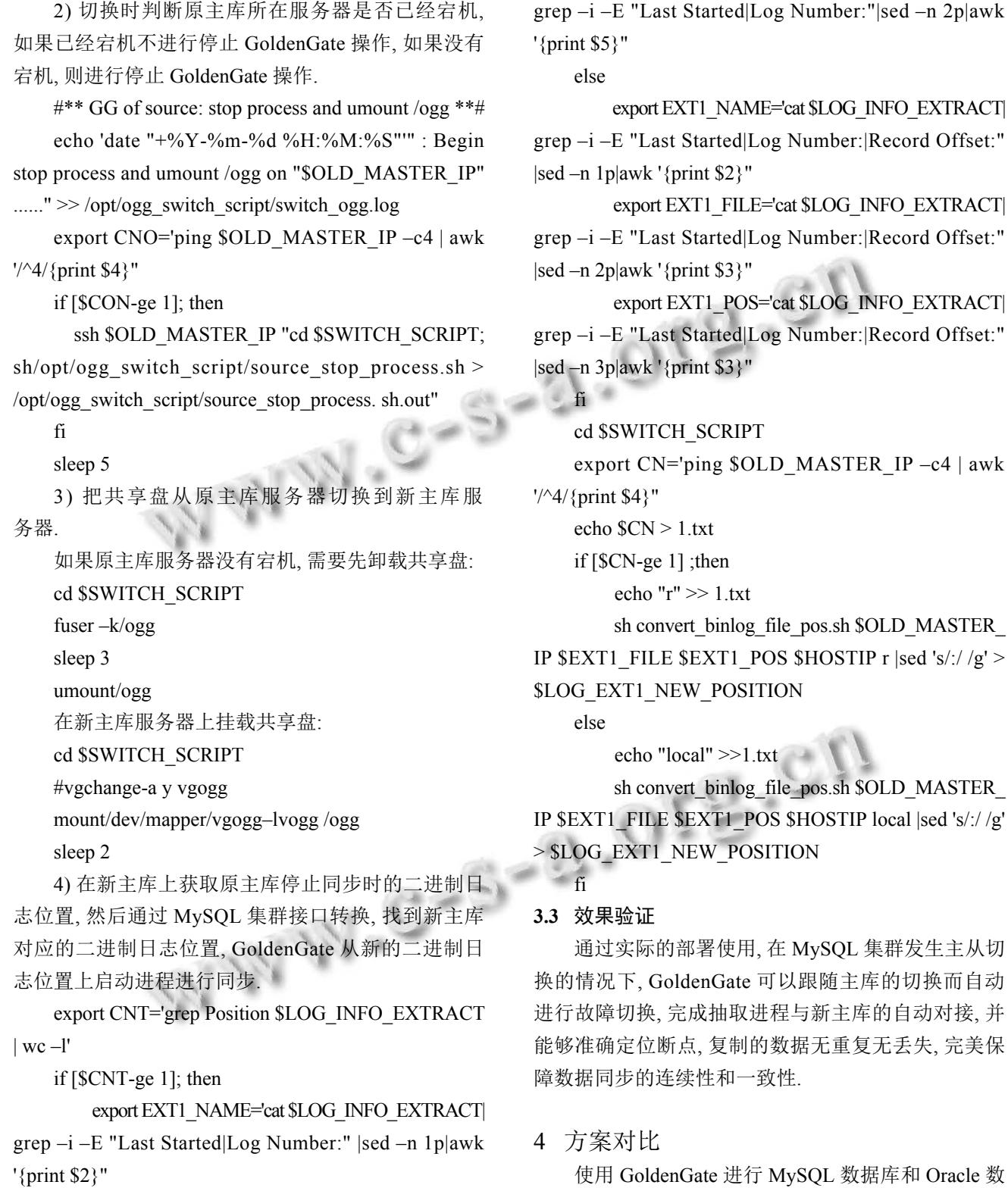

 export EXT1\_FILE='cat \$LOG\_INFO\_EXTRACT| grep –i –E "Last Started|Log Number:" |sed –n 2p|awk '{print \$3}'|sed 's/, //g"

export EXT1\_POS='cat \$LOG\_INFO\_EXTRACT|

System Construction 系统建设 67

据库的异构数据库同步复制, 是行业内最常用和最成 熟的方法. 多数情况下主要是针对 MySQL 数据库单实 例和 Oracle 数据库进行同步, 当涉及 MySQL 集群环 境和 Oracle 数据库进行同步的情况, 主要有两种部署

方案:

(1) GoldenGate 的抽取进程部署在 MySQL 集群的 主库上. 缺点是一旦主库发生故障切换, GoldenGate 的 抽取进程将无法继续工作, 需要人工介入处理.

(2) GoldenGate 的抽取进程部署在 MySQL 集群的 从库上. 缺点是 MySQL 集群主库和从库数据存在一定 的同步延迟, 导致 GoldenGate 的抽取进程抽取的数据 也将与主库存在一定的延迟.

本文介绍的实现方法是在第一种部署方案的基础 上进行了架构强化, 能够完美解决第一种部署方案的 缺点, 在主库发生故障切换时, GoldenGate 的抽取进程 能够自动的进行故障切换并继续无缝的完成事务抽取, 全自动无需人工干预. [表](#page-8-7) [1](#page-8-7) 为 3 种方案的对比结果.

<span id="page-8-7"></span>表 1 方案对比矩阵

|        | 第一种方案 | 第二种方案 | 本文方案 |
|--------|-------|-------|------|
| 健壮性    | 低     | 低     | 高    |
| 数据丢失风险 | 咼     | 低     | 无    |
| 复制延迟   | 低     | 高     | 低    |
| 人工参与度  | 高     | 低     | 无    |

#### 5 结语

本文介绍了利用 GoldenGate 构建 MySQL 数据库 到 Oracle 数据库的异构数据库同步复制架构, 实现了 在 MySQL 集群发生主从切换时, GoldenGate 能够自 动的进行故障切换并继续无缝的完成事务抽取, 保障 了异构数据库间数据同步复制的连续性和可靠性. 同

时, 本文介绍的复制架构不仅仅适用于 MySQL 数据库 到 Oracle 数据库的异构数据库同步复制, 对于 MySQL 数据库到其他类型数据库的同步复制同样具有指导借 鉴意义, 在整体架构不需要做大的改动的情况下, 只用 对 GoldenGate 的复制端稍作调整, 就能满足 MySQL 数据库到其他类型数据库的同步复[制需求](http://dx.doi.org/10.3969/j.issn.1000-0952.2012.24.008).

#### 参考文献

- <span id="page-8-0"></span>1 张伟丽, 江春华, 魏劲超. MySQL 复制技术的研究及应用. 计算机科学, 2012, 39(11A): 168–170.
- 2 邢志峰. MySQL 主从复制的研究与应用. 电子技术与软件 工程, 2017, (15): 188.
- 刘腾. MySQL 复制技术的研究与改进[硕士学位论文]. 杭 3 州: 浙江大学, 2011.
- <span id="page-8-1"></span>田关伟. MySQL 复制技术分析研究. 哈尔滨师范大学自然 4 科学学报, 2015, 31(4): 45–48, 64.
- <span id="page-8-2"></span>5 韦一鸣. 基于 MySQL 复制技术的数据库集群研究[硕士学 位论文]. 杭州: 杭州电子科技大学, 2014.
- <span id="page-8-3"></span>宣振国. 基于 Mysql 的数据库集群设计与实现[硕士学位论 6 文]. 北京: 北京邮电大学, 2013.
- <span id="page-8-4"></span>曲波, 邓旭东, 姜锋. Oracle GoldenGate 数据同步机制研究 7 与应用. 微型电脑应用, 2014, 30(6): 55–58.
- <span id="page-8-5"></span>曹建辉. 基于 GoldenGate 高级复制技术实现数据库同步. 8 甘肃科技, 2012, 28(24): 23-25. [doi: [10.3969/j.issn.1000-](http://dx.doi.org/10.3969/j.issn.1000-0952.2012.24.008) [0952.2012.24.008\]](http://dx.doi.org/10.3969/j.issn.1000-0952.2012.24.008)
- <span id="page-8-6"></span>王二暖[. Goldenga](http://dx.doi.org/10.3969/j.issn.1000-0952.2012.24.008)te 实现异构数据库间的数据同步. 电脑开 9 发与应用, 2014, 27(5): 70–72.